# DER IMPRESSIONISMUS UND DIE FARBE – WISSEN DIGITAL AUFBEREITEN UND VERTIEFEN

#### *Judith Schäfer*

Der Impressionismus ist eine Epoche der Bildenden Kunst, die bei Vielen beliebt ist. Die leuchtenden Farben und die Schönheit der Motive begeistern. Dass die Maler\*innen aber neue physikalische Erkenntnisse genutzt haben und die Malerei aus den "verstaubten" Ateliers geholt haben, wissen die Schüler\*innen oft nicht.

# ZUORDNUNG ZU DEN STANDARDS

**Standards im Basiscurriculum Medienbildung**

- bei der Bearbeitung von Lern- und Arbeitsaufgaben mediale Quellen gezielt zur Informationsgewinnung und zum Wissenserwerb nutzen (G)
- eine Präsentation von Lern- und Arbeitsergebnissen in multimedialen Darstellungsformen gestalten (G)
- Präsentationen regelmäßig einzeln und in der Gruppe durchführen (G)
- Medientechnik einschließlich Hard- und Software unter Verwendung von Anleitungstexten oder Tutorials handhaben (G)
- unter Nutzung erforderlicher Technologien (multi-)mediale Produkte einzeln und in der Gruppe herstellen (G)

### **Standards im Fach**

- Urteile über Kunstwerke [...] deuten und fachsprachlich darstellen (H)
- künstlerische Werke diskutieren, deuten und kriteriengeleitet beurteilen (F/G)
- zu kunstrelevanten Themen Rechercheergebnisse präsentieren (F/G)
- die Besonderheiten künstlerischer Strategien beschreiben (F/G)

### HINWEISE

Die hier beschriebene Unterrichtsidee stellt eine Möglichkeit dar, physikalische Gesetzmäßigkeiten mit praktischer künstlerischer Arbeit zu verbinden, die Entwicklung der optischen Mischung durch die Impressionist\*innen für die Entwicklung der Pleinair-Malerei zu erarbeiten und dies mit dem Erwerb von Kompetenzen der Medien- und Sprachbildung zu kombinieren.

Die fachspezifischen Informationen zu additiver und subtraktiver Farbmischung, zu Fachtermini aus dem Bereich der Malerei, im Speziellen zu Farbauftrag, Malweise und Verfahren erarbeiten sich die Schüler\*innen mit und durch Medien.

Es bietet sich an, das Museum Barberini in Potsdam zu nutzen, entweder bei einem Besuch oder indem die [kostenlose Museums-App](https://www.museum-barberini.com/digital) genutzt wird.

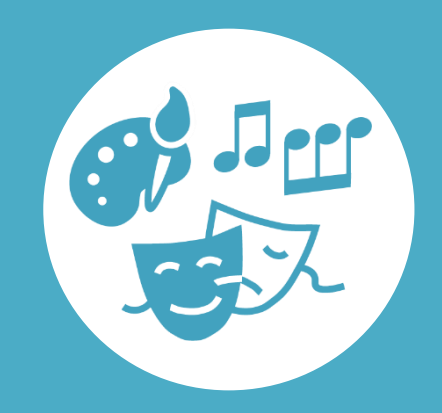

# AUF EINEN BLICK

**Jahrgangsstufe, Niveaustufe** 9/10 (G, H)

**Fach (fachübergreifende Bezüge)** Kunst (Physik, Geschichte)

**Themen und Inhalte** Kunstwerke – Kunst im Kontext von Kunstgeschichte

**Kompetenzbereiche im Fach** Wahrnehmen, Reflektieren

**Kompetenzbereiche im Basiscurriculum Medienbildung** Informieren, Präsentieren, Produzieren

**Zeitbedarf** ca. 4 Doppelstunden

#### **Materialien**

Arbeitsblatt mit Arbeitsaufträgen, PC oder Notebook mit Internetzugang, vorgeschlagene Apps bzw. Browser-Anwendungen, Tablets oder Smartphones

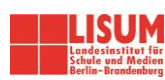

# BAUSTEINE FÜR DEN UNTERRICHT

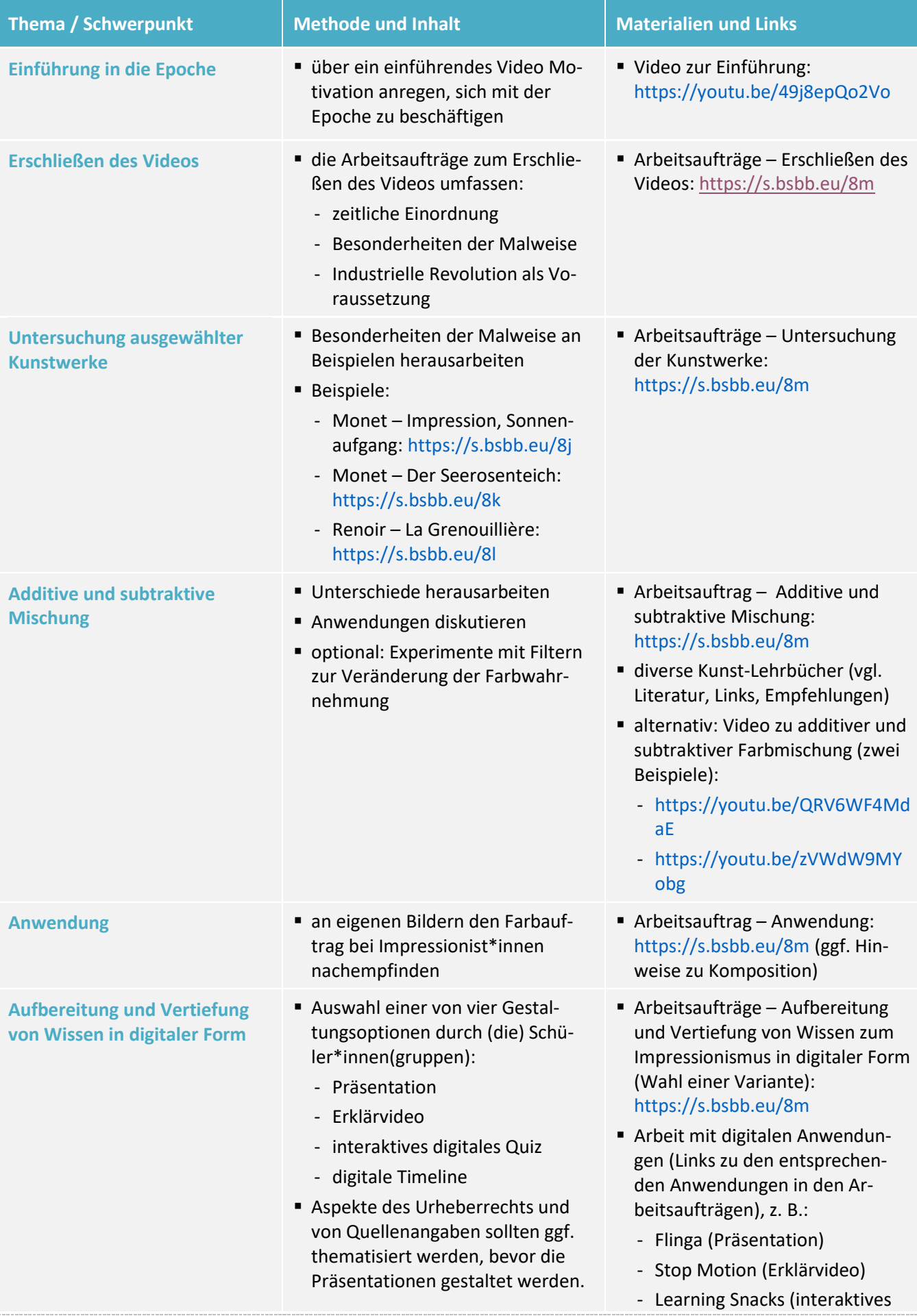

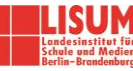

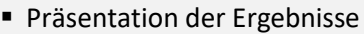

digitales Quiz)

- Timeline JS (digitale Timeline)
- **E** Learning Snacks zu
	- Flinga:<https://s.bsbb.eu/ca>
	- Learning Snacks: <https://s.bsbb.eu/cf>
	- Timeline JS: <https://s.bsbb.eu/cw>

### **Zuordnung zu den Standards des Basiscurriculums Sprachbildung**

- zentrale Informationen aus medial vermittelten Texten ermitteln und wiedergeben (G)
- Informationen aus Texten zweckgerichtet nutzen (G)
- Fachbegriffe und fachliche Wendungen (z. B. ein Urteil fällen, einen Beitrag leisten, Aufgabe lösen) nutzen
- Arbeitsergebnisse aus Einzel-, Partner- und Gruppenarbeit präsentieren (D/G)

### **Zuordnung zu den übergreifenden Themen**

▪ Kulturelle Bildung

# LITERATUR, LINKS UND EMPFEHLUNGEN

- Home4Art Podcasts (2016). Farben #02: additive und subtraktive Farbmischung. <https://www.youtube.com/watch?v=QRV6WF4MdaE> (abgerufen 26.03.2020).
- Görlich, Jutta. Ein Bild aus farbigem Licht: Eine Einführung in das Prinzip der optischen Mischung Grundkurs Farbe/Malerei 12. Jahrgangsstufe. <https://kunstlinks.de/kusem/konz/gorlich/licht.htm> (abgerufen 26.03.2020).
- h1-Fernsehen aus Hannover (2017). Zeitreise durch ausgewählte Epochen der Kunst Impressionismus. <https://www.youtube.com/watch?v=49j8epQo2Vo> (abgerufen 26.03.2020).
- Klant, Michael & Walch, Josef (2016). Grundkurs Kunst 1: Malerei, Grafik, Fotografie. Braunschweig: Schroedel.
- Learning Snack. Flinga Wall & Whiteboard.<https://www.learningsnacks.de/share/125680> (abgerufen: 02.02.2021).
- Learning Snack. Learning Snacks Inhalte im Chat-Format.<https://www.learningsnacks.de/share/33473> (abgerufen: 02.02.2021).
- Learning Snack. Timeline JS interaktive Zeitleisten.<https://www.learningsnacks.de/share/129738> (abgerufen: 02.02.2021).
- Mysimpleshow (2017). Additive und subtraktive Farbmischung. <https://www.youtube.com/watch?v=zVWdW9MYobg> (abgerufen 26.03.2020).
- Thomas, Karin; Seydel, Fritz & Sowa, Hubert (2016). Kunst Bildatlas. Stuttgart: Klett.

## INFORMATIONEN ZU DEN UNTERRICHTSBAUSTEINEN

- Begleitende Hinweisbroschüre:<https://s.bsbb.eu/hinweise>
- Unterrichtsbausteine für alle Fächer im Überblick:<https://s.bsbb.eu/ueberblick>
- Tutorials zu den in den Unterrichtsbausteinen genutzten digitalen Tools[: https://s.bsbb.eu/tools](https://s.bsbb.eu/tools)

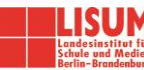